# ECS 162 WEB PROGRAMMING

5/17

#### FAQ

 $\Box$  Can we use Create React App (or, fill in tool here)?

*Sure, but the assignment you hand in must be a Web server that you wrote using Node and Express, not (for instance) the Web server built into Create React App. So you could use CRA to fine-tune your .jsx files, but then you need to make sure you can turn those into a lango.js file (or whatever) that will be served by your node+express static server.*

### React main ideas

- $\Box$  Create virtual HTML tags to encapsulate widgets
- $\Box$  Programming illusion: DOM is re-constructed, from scratch, in software, whenever it changes
- $\Box$  Compile JSX into Javascript for nice programmer interface

# Calling the compiler

- □ Installation instructions (from React documentation): npm init  $-y$ npm install babel-cli $@$ 6 babel-preset-react-app $@3$
- $\Box$  I put this command into my  $\sim$ /.profile file on server (run when UNIX shell is started) (all one line): alias compile="npx babel --presets react-app/prod --extensions ".jsx" . --out-dir ."
- $\Box$  Run compiler by typing "compile" on the command line.

# Component with children

```
function Card(props) {
  return <div className="textCard">
       {props.children}
     \langle div>;
      }
```
 $\Box$  React puts the children of the component in the JSX into props.children.

# Using component with children

- const main  $=$  (
	- $<$ main $>$
	- <Card>

<textarea onKeyPress={checkReturn} />  $\langle$  Card $\rangle$ 

- <Card>
	- $\langle p \rangle$ What she said! $\langle p \rangle$
- $\langle$  Card $\rangle$
- $\langle$ /main> );

# Properties

- $\Box$  JSX components are functions. How to give them arguments?
- $\Box$  For instance, we'll want to print translated phrases on cards, and we can't hard-code them in.

```
function Txt(props) {
      return <p>{props.phrase}</p>
      }
```
#### Properties

```
function Txt(props) {
      return <p>{props.phrase}</p>
      }
```
- $\Box$  Component takes one input argument, the object props.
- $\square$  props.children was a built-in object property.
- $\Box$  Here we use a new object property, that we made up, props phrase.

## Assigning values to properties

<Card>

 $\langle$ Txt phrase="My dog has fleas"/ $>$  $\langle$  Card $\rangle$ 

- $\Box$  Here we assign a value to props.phrase.
- $\Box$  This is where props.phrase is initialized, it is used when the function Txt is called.

# Using a variable

…

```
const opinion = "It's a wonderful world";
```

```
<Card>
      \langleTxt phrase={opinion} />
\langle Card\rangle
```
 $\square$  Here we have a normal Javascript variable containing a string.

 $\Box$  It is evaluated by the JSX compiler when it is in  $\{\}.$ 

## Properties

- $\square$  props are evaluated when a component is rendered.
- $\Box$  What if a prop is undefined?
- $\Box$  We can put any code into component functions, so we can add code to check for that.
- $\Box$  We just have to make sure a component function always returns some valid DOM elements.

### Properties

function Txt(props) { if (props.phrase  $==$  undefined)  $\{$  return  $\langle p \rangle$ Text missing $\langle p \rangle$ ;  $\}$ else return <p>{props.phrase}</p>; }

# This does **not** work

 $\square$  Error when run by browser!

function Txt(props) {

}

if (props.phrase  $==$  undefined) {

props.phrase  $=$  "Text missing";

```
else return \langle p \rangle{props.phrase}\langle p \rangle;
}
```
 $\Box$  Props is strictly used for input to a component function. Cannot be changed inside of it! We say, it is immutable.

# Storing State

- $\Box$  When user hits return in the textarea, we want to get the translation and display it.
- $\Box$  Somewhere we need to store and change the text that appears on the right.
- $\Box$  Could use a lot of global variables like opinion, but global variables tend to be buggy.
- $\Box$  In order to store state, in React we move from defining components with functions to defining components with classes (classes have data!).

# Function vs Object

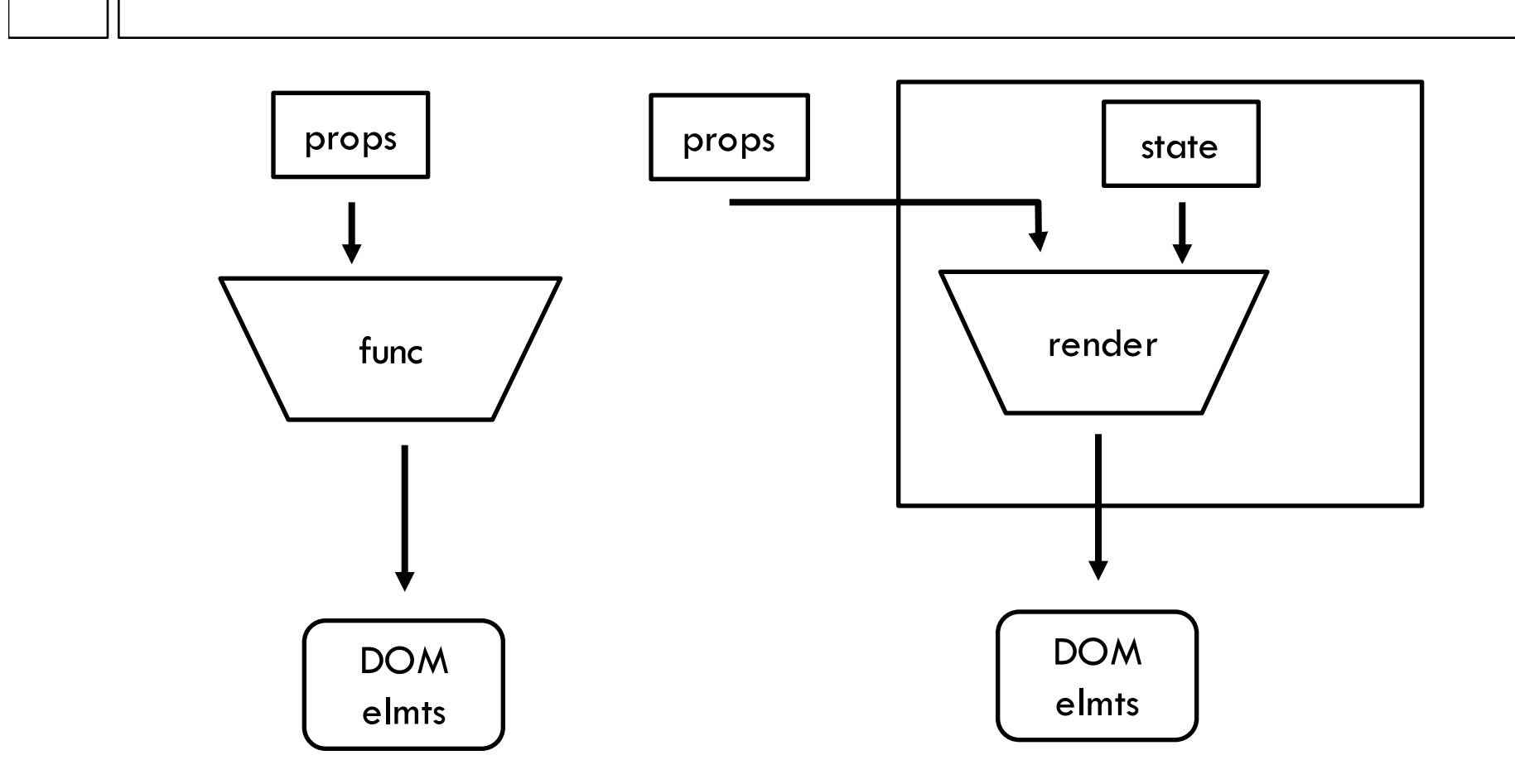

Class creates objects that have the render function, and also store state.

### Review of classes

```
class Weather {
      constructor (t,w) {
         this.fahrenheit = t;
         this.wind = w;this.celsius = function() \{return (this.fahrenheit-32)*5/9;
         }
      }
}
```
# Same thing

```
class Weather3 {
      constructor (t,w) {
         this.fahrenheit = t;
         this.wind = w;}
      celsius () {
             return (this.fahrenheit-32)*5/9;
         }
}
```
# Component as class

```
class CreateCardMain extends React.Component {
 render() { return (
       \langle \text{main} \rangle ...cards... \langle \text{main} \rangle} // end of render function
 \} // end of class
\square A re-write of our previous component.
\square The render() method used to be the function.
```
 $\Box$  The .js file gets a bunch of new React stuff at the top, coming from React.Component.

## **State**

- $\Box$  state for a React component is an object, just like props.
- $\Box$  Initialize state in a constructor function for the class.
- class CreateCardMain extends React.Component { constructor(props) { super(props);

this.state  $=$  { opinion: "Life is a bowl of cherries" } } …

 $\Box$  super(props) calls the constructor for React. Component

## Using a state variable

 $\Box$  Still has to be evaluated using  $\{\}$ 

…

…

```
\langleTxt phrase={this.state.opinion} />
```
 $\Box$  Recall that "this" refers to the particular object of of this class that is running the code in the methods.

#### Event handler

….

 $\Box$  Rather than have event handlers as globals, make them methods as well.

class CreateCardMain extends React.Component {

```
checkReturn(event) {
   console.log(event.charCode);
 }
```
## Using event handler method

…

…

<textarea onKeyPress={this.checkReturn} />

 $\Box$  Again, we need "this" since now it is a method of the object created by the class.

# Using textarea data

checkReturn(event) { if (event.charCode  $== 13$ ) { let newPhrase = document.getElementById("inputEng").value; this.setState({opinion: newPhrase} ); } }

# setState()

 $\Box$  The setState method of a React component...

- ¤ adds or changes some subset of its state object's properties (not all of them!)
- ¤ and then re-renders the component, including all its children
- $\square$  So there are two ways to trigger re-render a) setState(), or b) ReactDOM.render(). Usually we use a).

### How to finish?

- □ Instead of copying English, get translation
- $\square$  checkReturn should make AJAX request.
- □ Callback of AJAX request should call setState()
- $\Box$  Where should we put the callback?

### How to finish?

- $\Box$  Instead of copying English, get translation
- □ checkReturn should make AJAX request.
- □ Callback of AJAX request should call setState()
- $\Box$  Where should we put the callback?

*As another method of the class. That way, it can call this.setState()*

#### User pushes "start review"

- $\Box$  How do we get to the flashcard review screen?
- $\Box$  We don't want to switch to a different HTML page. The HTML would be exactly the same anyway!

#### User pushes "start review"

- $\Box$  How do we get to the flashcard review screen?
- $\Box$  We don't want to switch to a different HTML page. The HTML would be exactly the same anyway!
- *Here's one appraoch: your .jsx file would contain two possible "main" components, "CreateCardMain" and "ReviewCardMain". Then give it a single "WholePage" component, with a state variable that is either "create" or "review"; based on this state variable, it would render either "CreateCardMain" or "ReviewCardMain".*